### 中国工商银行挂钩汇率区间累计型法人人民币结构性存款产品说明书

#### 专户型 2024年 第 029 期  $\mathsf{K}$ 款

#### 重要提示:

结构性存款不同于一般性存款,具有投资风险,您应当充分认识投资风险,谨慎投资。本结构性存款产品具有一定风 险, 工商银行对风险评级为PR1, PR2, PR3的结构性存款产品的本金和最低收益提供保证承诺, 对产品风险评级为PR4, PR5的 结构性存款产品的本金提供保证承诺,但均不保证产品能实现最高收益,请充分认识投资风险,谨慎投资。

在购买本产品前,请确保完全了解该项投资的性质、所涉及的风险及预期收益等基本情况,慎重考虑后自行决定购买 与自身风险承受能力匹配的产品;在购买产品后,应随时关注本产品的信息披露情况,及时获取相关信息。

本结构性存款产品的本金及收益将在产品到期后支付, 客户无法提前赎回该产品。产品收益随挂钩标的表现变动, 挂钩标的历史变动并不代表市场未来走势,最终以产品到期时实现收益为准;本产品最不利的投资情况是:如果挂钩标的 在观察期内始终大于或等于观察区间上限或小于等于观察区间下限,则客户到期收回全部本金,风险评级为PR1.PR2.PR3 的结构性存款产品除本金外还可获得根据最低档年化收益率计算的利息收益。请务必认真阅读本说明书及风险揭示函内容

#### 一、产品概述

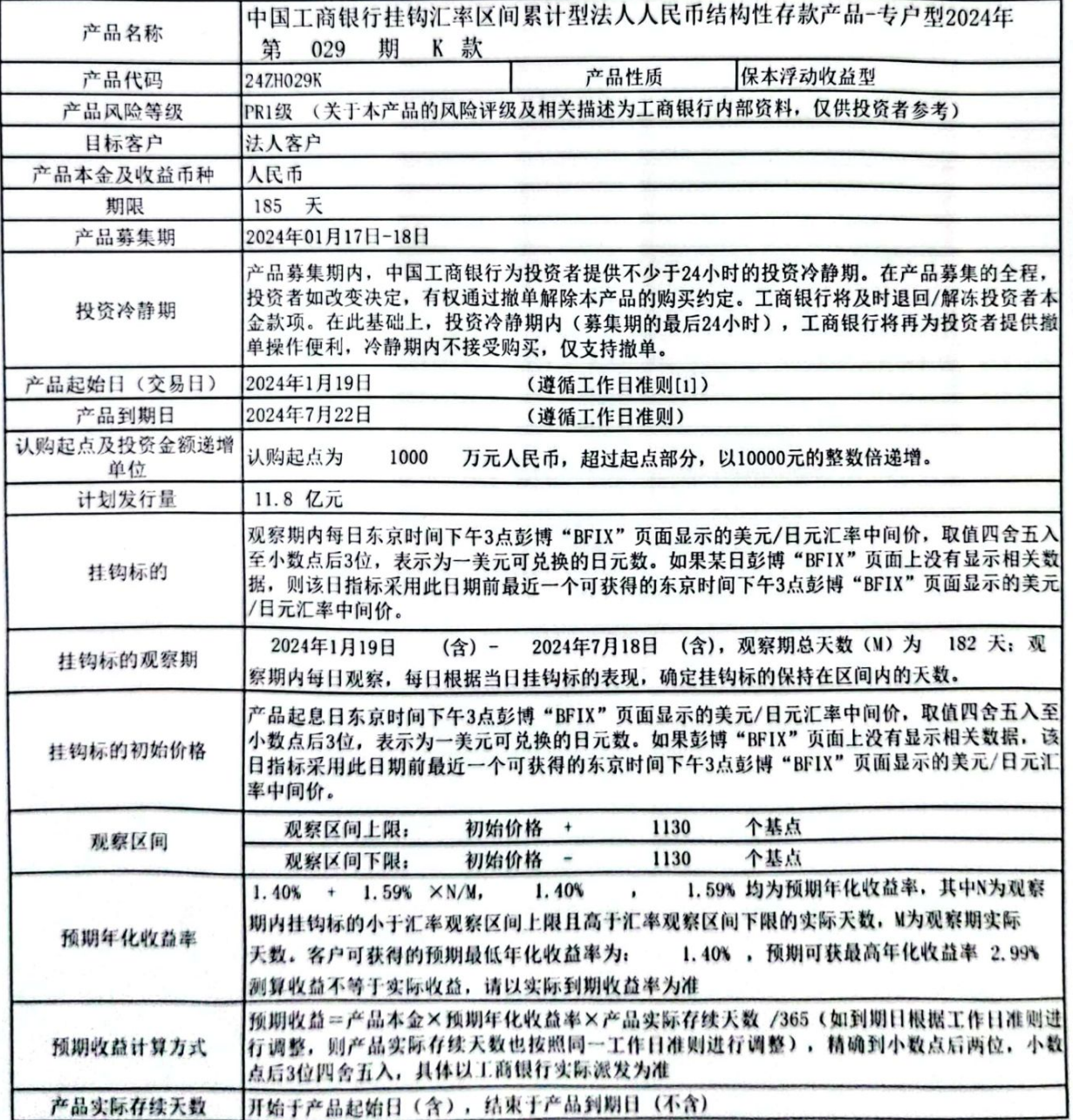

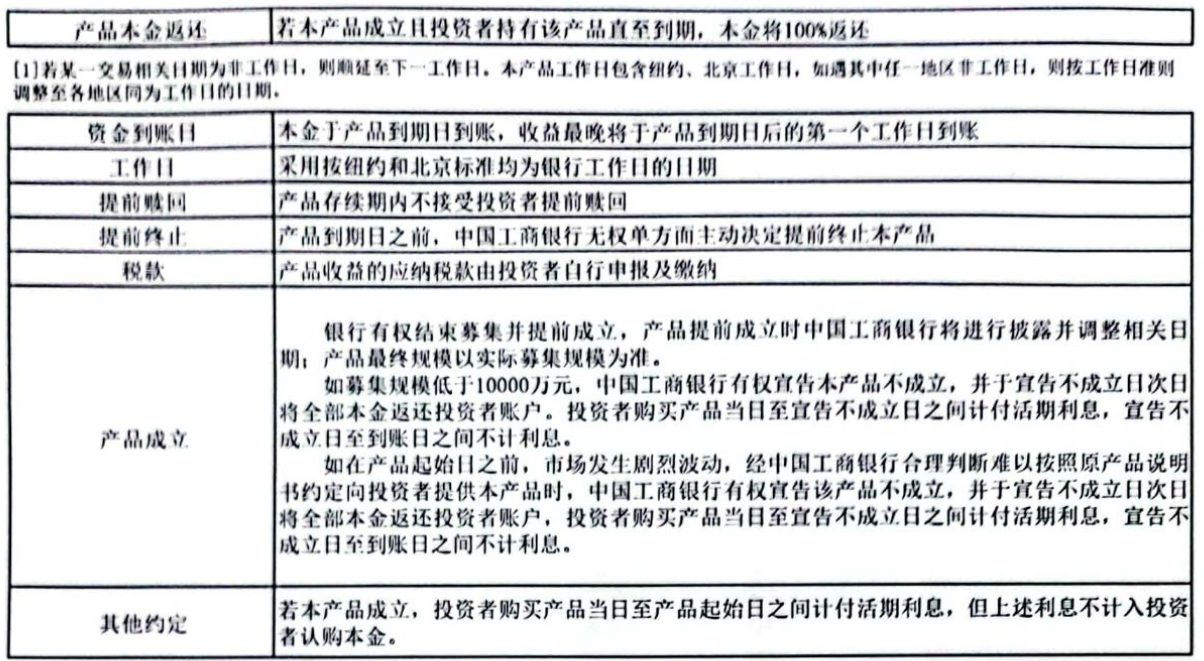

#### 二、产品收益测算依据

本产品本金部分纳入中国工商银行内部资金统一运作管理,收益部分投资于与美元兑日元汇率挂钩的衍生产品,产品 收益与国际市场美元兑日元汇率在观察期内的表现挂钩。投资者收益取决于美元兑日元汇率在观察期内的表现。中国工商 银行将本着公平公正的原则,依据市场行情对观察期内的美元兑日元汇率进行观测,严格按照本产品说明书约定收益条件 支付投资者产品收益。

测算收益不等于实际收益,投资须谨慎。

三、产品收益波动情景分析

以投资者购买100,000,000元该产品且持有到期为例。

如果产品实际存续天数为 185 天, 观察期总天数 M = 182 天

(一)情景一:若在观察期内挂钩标的始终保持在观察区间之内,则客户获得的结构性存款预期年化收益率为:

1.40% + 1.59%  $\times$  N/M = 2.99% (此时N/M=1),

元人民币。 持有到期后客户获得收益为: 1515479.45

100000000 × 2.99%  $\times$  185 /  $365$   $\approx$ 1515479.45

(二)情景二:若在观察期内挂钩标的曾大于或等于观察区间上限或小于等于观察区间下限,则客户获得的结构性存款 (此时N/M<1): 预期年化收益率为:  $1.40% + 1.59% \times N/M$ 

假如挂钩标的大于等于观察区间上限或小于等于观察期间下限的天数总计为2天,则挂钩标的始终保持在观察区间  $1.40\%$  + 1.59% × 180 / 182 = 2.9725% 之内的天数为 180 天, 对应预期年化收益率为: 持有到期后客户获得收益为: 元人民币。 1506609,59

 $365 -$ 1506609.59 100000000 × 2.9725%  $\times$  185  $\prime$ (三)情景三:若在观察期内, 挂钩标的始终大于或等于观察区间上限或小于等于观察区间下限, 则客户获得的结构性  $\times N/M =$ 1.40% (此时N/M-0), 存款预期年化收益率为: 1.40%  $\ddot{\phantom{1}}$ 1.59%

持有到期后客户获得收益为: 元人民币. 709589, 04

> 100000000 ×  $\times$  185  $\overline{\phantom{a}}$  $365$   $\approx$ 709589.04 1.40%

(四) 最不利的投资情况:情景三。

上述情况与举例仅为向投资者介绍收益计算之用,并不代表以上的所有情形或某一情形一定会发生,或中国工商银行 认为发生的可能性很大。在任何情况下,投资者所能获得的最终受益以中国工商银行的实际支付为准。

所列挂钩标的相关数据均为假设,并不反映挂钩标的未来的真实表现及投资者实际可获得的收益,亦不构成收益承诺

四、产品估值方法

根据估值日市场参数,估计挂钩标的物服从的随机过程,计算结构性存款预期收益及当前损益。

#### 五、信息披露

(一)信息披露渠道包括但不限于以下几类(将使用其中至少一种渠道进行信息披露):

中国工商银行网站 (www.icbc.com.cn), 中国工商银行网银、中国工商银行营业网点及对公客户经理。

(二)信息披露方式包括但不限于以下方式(将使用其中至少一种方式进行信息披露):

1. 对于全国发售的产品, 通过中国工商银行网站"公司业务"下的信息披露模块披露, 网站路径为"首页-公司业务 >理财产品>信息披露>对公结构性存款信息披露";或通过中国工商银行网银披露。

2. 对于定向发售的产品, 中国工商银行营业网点及对公客户经理以口头或书面或其他双方约定的形式将信息披露定向 通知投资者业务经办、财务负责人或法定代表人;或通过中国工商银行网银披露。

(三)信息披露内容及频率:

在结构性存款成立之后5个工作日内披露发行报告,在结构性存款终止后5个工作日内披露到期报告,在结构性存款存 续期内每月向投资者提供产品账单 (如产品期限小于1个月,则不提供产品账单),在发生可能对投资者或者结构性存款 收益产生重大影响的事件后2个工作日内发布重大事项报告。

如中国工商银行决定本产品不成立,将在原定产品起始日或之前披露相关信息。如中国工商银行决定变更本产品募集期。 将在决定变更当天披露相关信息。

(四)联系方式

客户对结构性存款产品有任何疑问,可通过以下途径联系中国工商银行:

1. 销售结构性存款产品的中国工商银行营业网点的工作人员

2. 中国工商银行客户服务电话95588

3. 中国工商银行门户网站 (www.icbc.com.cn)

六、特别提示

在本产品存续期间,中国工商银行有权至少提前1个工作日通过信息披露渠道进行信息披露,对产品说明书条软进行补 充、说明和修改,投资者如不同意补充或修改后的说明书,可在披露中约定的开放退出时间退出本结构性存款产品。 中国工商银行将恪守勤勉尽责的原则,审慎开展结构性存款业务,为投资者提供专业化的结构性存款服务。投资者在购买 前,请仔细阅读本产品说明书,并作出独立的投资决策。

有权人签字(或签章):

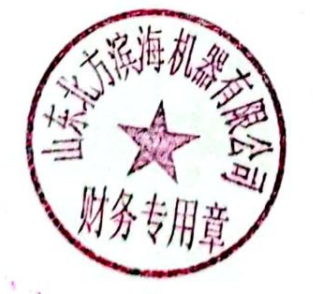

盖章:

平|月||日 2024

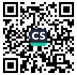

#### 风险揭示函

本风险揭示旨在披露中国工商银行销售的法人结构性存款产品可能面临或产生的相关风险,请投资者在正式购买产品 前仔细阅读本风险揭示的内容,确保已经充分了解并完全理解拟购买结构性存款产品所面临的风险类型与风险特性。以下 列举的风险只是中国工商银行对风险因素的容观分析,并不代表中国工商银行对未来市场趋势的预测。

一、结构性存款不同于一般性存款,具有投资风险,您应当充分认识投资风险,谨慎投资。

二、投资者应注意投资风险,仔细阅读结构性存款产品销售文件,了解结构性存款产品具体情况。

三、本产品相关情况

产品性质: 保本浮动收益型;

产品期限: 185 天

PR1级 产品风险评级结果: (关于本产品的风险评级及相关描述为工商银行内部资料,仅供投资者参考) 其他产品具体情况详见产品说明书"一、产品概述"。

四、产品本金及收益风险

本产品有投资风险, 风险评级为PR1, PR2, PR3的产品只保障本金及最低预期年化收益, 风险评级为PR4, PR5的产品只保 障本金,所有产品均不保证最高预期年化收益,您应充分认识投资风险,谨慎投资。

五 市场风险

投资者的收益与挂钩指标在观察期内的表现挂钩,若观察期内挂钩指标波动幅度较大,以致曾达到或曾突破预设区间 上限或下限,则投资者可能仅能获得较低收益水平。

六、利率风险

在本产品存续期内,如果市场利率大幅上升,本产品的年化收益率不随市场利率上升而提高,投资者获得的收益率将 有可能低于实际市场利率。

七、流动性风险

本产品的本金及收益将均在产品到期后支付,且产品存续期内不接受投资者提前支取,无法满足投资者的流动性需求

八、产品不成立风险

投资者购买本产品可能面临产品不成立风险,即按照产品说明书中约定:在一定条件下(详见产品说明书中"产品成 立"部分), 中国工商银行有权宣布本产品不成立。此时, 投资者应积极关注中国工商银行相关信息披露, 及时对退回/ 解冻资金进行安排, 避免因误认为结构性存款产品按原计划成立而造成投资机会损失。

九、信息传递风险

中国工商银行将按照本产品说明书的约定进行产品信息披露,投资者应充分关注并及时查询工商银行披露的本产品相 关信息。投资者预留的有效联系方式发生变更的,亦应及时通知中国工商银行。如投资者未及时查询相关信息,或预留联 系方式变更未及时通知工商银行导致在其认为需要时无法及时联系到投资者的,可能会影响投资者的投资决策,由此产生 的损失和风险由投资者自行承担。

十、不可抗力及意外事件风险

自然灾害。战争等不能预见,不能避免,不能克服的不可抗力事件或系统故障、通讯故障、电力中断、投资市场停止 交易等意外事件或金融危机。国家政策变化等情形的出现可能对本产品的产品成立、投资运作、资金返还、信息披露、公 告通知造成影响,甚至可能导致本产品收益降低乃至本金损失,对于由不可抗力及意外事件风险导致的任何损失,投资者 须自行承担, 中国工商银行对此不承担任何责任。

十一、法律法规与政策风险

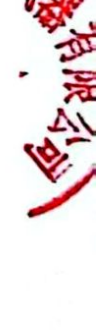

本产品均根据现行有效的法律法规与政策设计。如相关法律法规或国家宏观政策发生变化,本产品可能会因此受到一 定影响。

十二、信用风险

在中国工商银行发生信用风险的极端情况下,如被宣告破产等,本产品的本金与收益支付将受到影响。

十三、最不利投资情形下的投资结果

以投资者购买100,000,000元该产品且特有到期为例。

若在观察期内, 挂钩标的始终大于或等于观察区间上限或小于等于观察区间下限, 则客户获得的结构性存款预期年

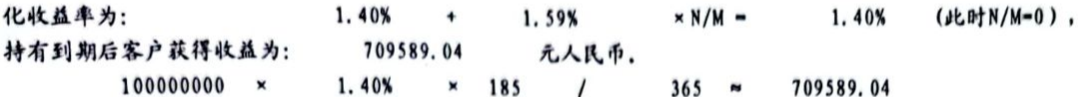

有权人签字(或签章):

日 4 月

### 中国工商银行产品风险评级说明

盖章:

(本评级为银行内部评级,仅供参考)

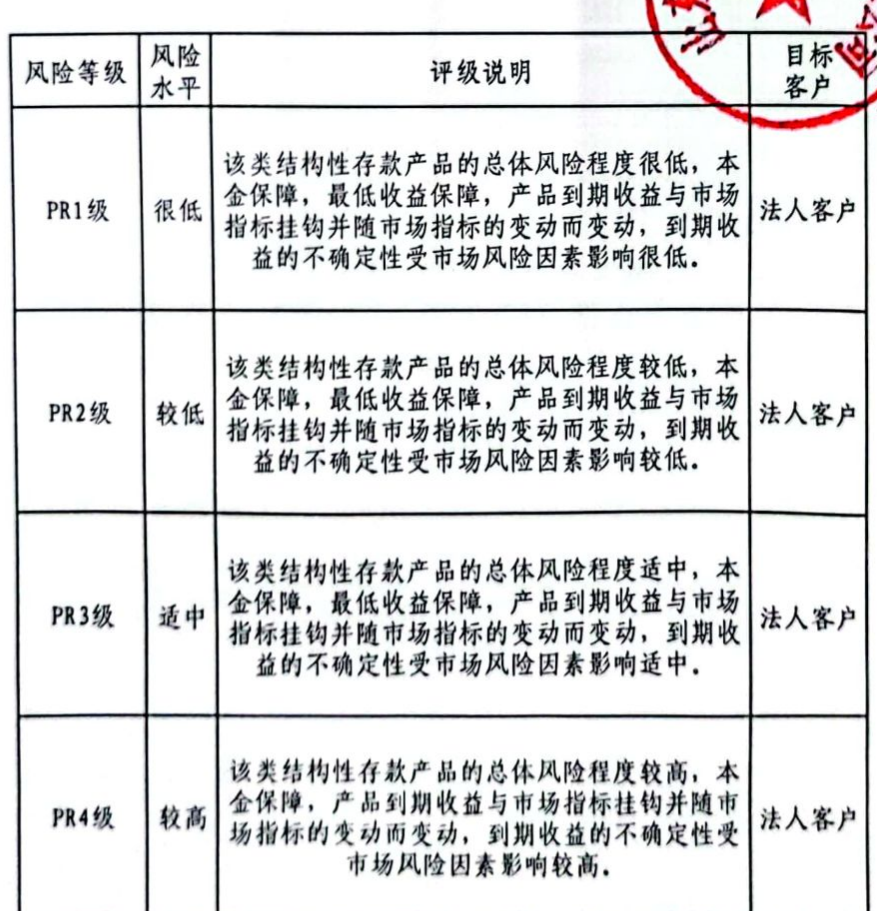

中国工商银行

中国工商银行对公客户结构性存款产品客户评估表

【填表说明】:

为充分了解客户理财需求, 请填写以下评估问卷。

我行承诺对贵单位所填资料进行严格保密。

为确保评估结果的客观性,本表评估标准恕不公开。

本需求评估表调查事项及评估意见仅作为了解客户理财需求情况使用,不构 成任何提供理财服务的承诺。

### 个性化理财需求信息(客户填写)

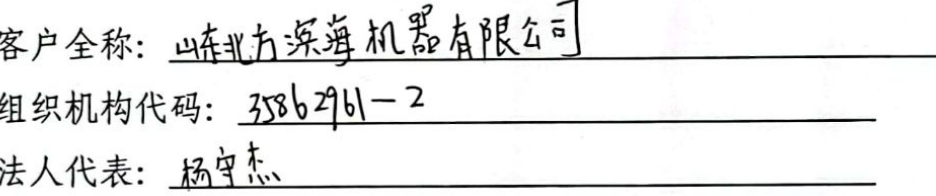

1、客户类型:

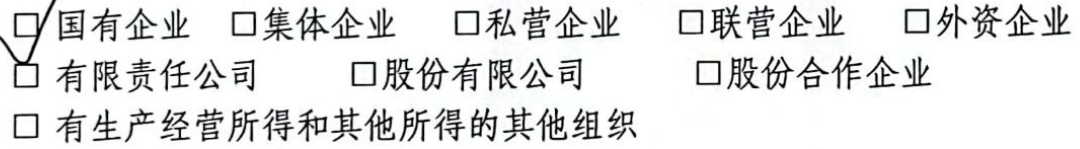

资产收入 ;币种包括 △△人民币 □美元 □欧元 □港币 口日元 □加元 口英镑 □法郎 □瑞郎。其中, 人民币金额为 poo ]  $\overline{h}$ 元, 外币金额为 万美元(口留在境外 口汇入国内)。计 划委托理财期限为

3、贵单位计划委托我行理财的资金总金额为人民币 5000 万元, 占 贵单位金融资产的百分比 [120%以下] 口20(含)~40% 以下 口40%以上。

 $-1-$ 

您身边的银行 可信赖的银行

4、最近两年中, 贵单位曾经进行过下列何种投资?  $\Sigma'$ 活期存款(金融资产占比 (1) ○ 协定存款 (利率\_\_\_\_\_\_\_金融资产占比\_\_\_\_\_\_\_\_\_\_\_\_ □ 定期存款(期限\_\_\_\_\_\_\_金融资产占比\_\_\_\_\_\_\_\_\_\_ □ 股权 (金融资产占比\_\_\_\_\_\_\_\_  $\overline{\phantom{a}}$ □ 国债 (期限\_\_\_\_\_利率\_\_\_\_\_金融资产占比\_\_\_\_\_\_\_ □ 基金 (类型\_\_\_\_\_\_\_\_\_\_\_\_ 金融资产占比\_\_\_\_\_\_ □ 股票 (类型\_\_\_\_\_\_\_\_\_\_\_\_\_ 金融资产占比\_\_\_\_\_\_\_ □ 期货 (类型\_\_\_\_\_\_\_\_\_\_\_\_\_ 金融资产占比\_\_\_\_\_\_\_ □ 贵金属(类型 ) 鱼融资产占比 口外汇 (类型 币种 金融资产占比 口券商理财产品(类型\_\_\_\_\_\_\_\_\_ 金融资产占比\_\_\_\_\_\_\_\_) □银行理财产品(类型\_\_\_\_\_\_\_\_\_ 金融资产占比 \_\_\_\_\_\_ ) 口现金管理类 口债券投资类 口信托投资类 口资本市场投资类 口境外衍生产品类 口结构性存款类

5、理财产品投资业务:

图 中国工商银行

(1) 进行投资前, 贵单位最为关注哪些方面? 请按照重要程度排序: 口本金100%安全 口收益 口风险 口期限 口多元化 口资金流动性 (2) 贵单位对理财产品的最低收益要求:

√□最低收益不低于活期收益

口最低收益大于等于0

口可以接受不保本

(3) 贵单位希望投资于何种类型的银行理财产品(可以多选):

产品详解 产品类型

 $-2-$ 

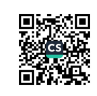

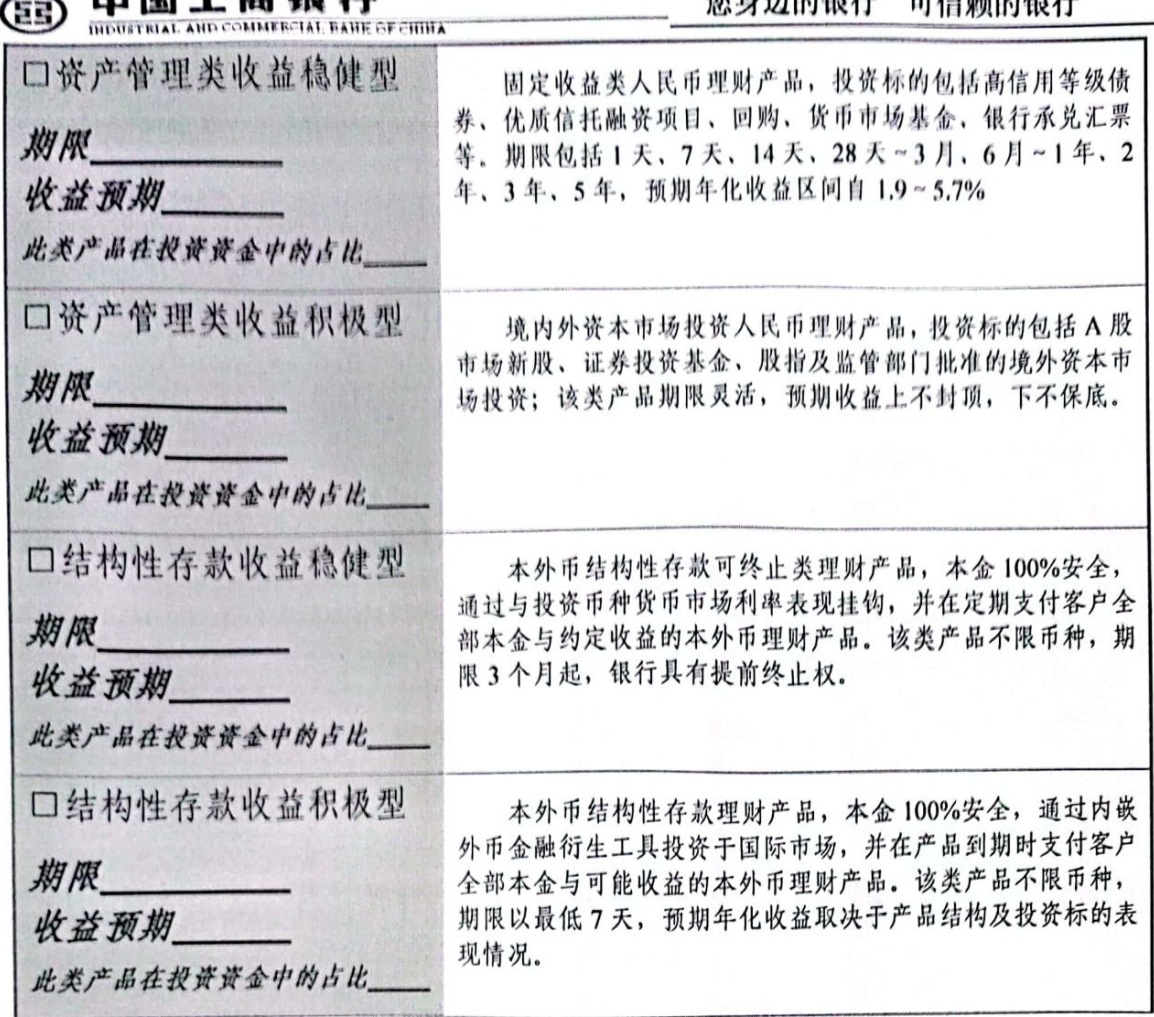

the data building and the same the substitution and

(3) 贵单位对于理财资金流动性的要求(T为产品到期日): 口很行根据投资实际按约定及时到账  $\Box T+2$  $\Box T+1$  $\Box T+0$ 

6、风险管理业务:

- (1) 贵单位是否有规避本外币资金利率及汇率风险的需求: 口是  $\sqrt{4}$
- (2) 贵单位是否有降低债务成本的需求: 口是 レイ
- (3) 若贵单位有业务需求(1), 请填写以下内容:
- 贸易类型 口外币收入 (币种\_\_\_\_金额\_\_\_期限 利率 ) 口外币支付 (币种\_\_\_\_\_金额\_ 期限 利率 ) - 非贸易类型 口项目贷款 (币种\_\_\_\_金额\_ 期限 利率\_\_\_\_) (币种\_\_\_\_ 金额 期限 利率  $\Box$

 $.3.$ 

中国工商银行 您身边的银行 可信赖的银行 (4)若有贵单位有业务需求(2),请根据所涉项目填写以下内容: - 债务类型: 口项目贷款 ( 币种 余额 利率 期限  $\overline{\phantom{a}}$ 利率 (币种 金额 期限  $\mathcal{E}$ 期限 利率 (币种 金额  $\mathcal{E}$ 利率 金额 期限  $\rightarrow$ 口政府转贷款 (币种 金额 期限 利率  $\mathcal{E}$ (币种 (币种 金额 期限 利率  $\lambda$ 期限 (类型 金额 利率 口债券  $\mathcal{E}$ 

金额

金额

期限

期限

(5) - 办理该业务, 贵单位优先考虑以下何种需求:

口其他

(53

口规避利率与汇率风险

(类型

(类型

口降低债务成本

利率

利率

 $\rightarrow$ 

 $\big)$ 

7、贵单位是否已了解我行法人理财产品的类型、风险、期限、收益计算方 式、产品结构、回报条件以及有关提前终止的约定? 口是 口否

8、按照监管部门要求, 理财产品的预期收益率仅供客户参考, 并不作为中 国工商银行向客户支付理财收益的承诺;客户所获得的最终收益只有在产品到期 日才能完全确定,而收益率的高低与投资范围、挂钩对象的参考指标高低有关, 对此贵单位是否已经清楚的了解并且能够接受? 口否 口是

9、对于非保本型理财产品, 任何银行不得承诺保证本金安全, 贵单位可能 在产品到期或银行行使提前终止权时收回本金并拿到较高收益,也可能无法获得 任何收益且无法收回全部本金。对于上述情况贵单位是否已经清楚地了解并且能 够接受? 口否

10、中国工商银行理财产品秉承"稳健保障安全,创新提升价值"的投资风 格提供可以满足投资者多元化需求的银行理财产品,但任何投资过程都必须承担

 $-4-$ 

#### 图 中国工商银行 您身边的银行 可信赖的银行 可能发生的市场风险、信用风险和系统性风险。对于上述可能发生的风险,贵单 口否 位是否已经清楚地了解并且能够接受? √□堤

## 客户确认:

本单位承诺上述所填内容为其真实意思表达,并接受贵行评 <u>\_ 核单位 香洁 上並饰填内容为其 真实意思表达 ,并接受 录行</u> 经办人签字: 张玉娟 日期:2024.1.1]

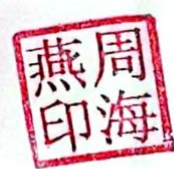

客户需求评估意见(银行客户经理填写)

经测许、运客内存衡型寄户

客户经理签字或签章: 不成文书

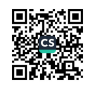

## 结构性存款业务授权书

致: 中国工商银行股份有限公司鱼营博业支行

兹授权我单位以下人员与贵行办理结构性存款业务,具体权限见下表:

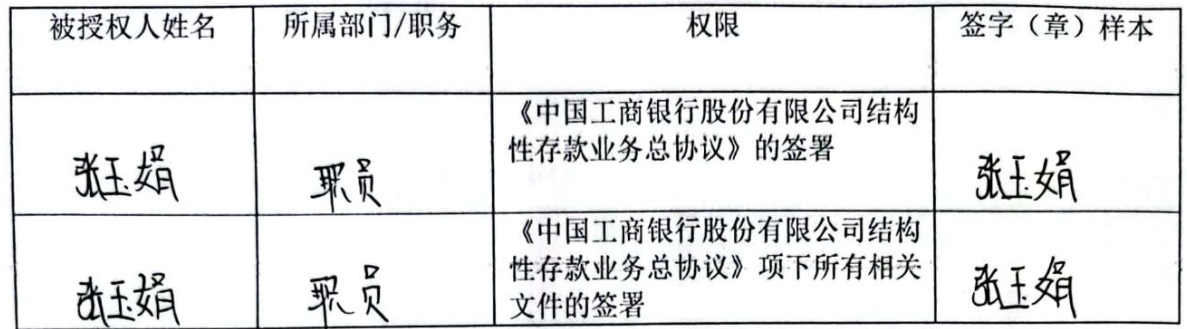

《中国工商银行股份有限公司结构性存款业务总协议》项下相关文件加盖 对名差升 章与公章具有同等法律效力。

相关文件签章样本:

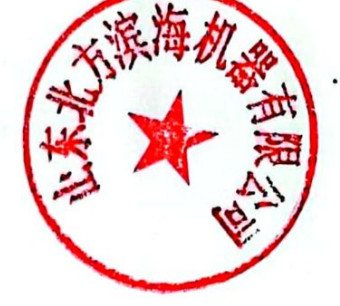

特此授权。

本授权书自送达贵行之日起生效,自我单位撤销该授权书的通知送达并经贵行确认之

日起失效。

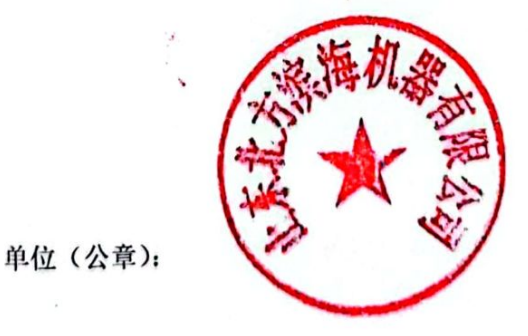

法定代表人(负责人)签字 日期: 2024、1、1

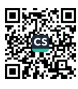

#### 550285

# ICBC 3 中国工商银行

结构性存款业务 (5986)结构性存款产品购买 地区号 01603 网点号 00213 交易日期 2024-01-17 交易时间 15:59:04 柜员号 04424 授权柜员 02015 委托编号: 016030021321020500000001 交易类型: 认购 客户名称:山东北方滨海机器有限公司

总协议编号: 1603003161004000622 卡 号: 往来户账号: 1603021329200015302 币种: 人民币元 现钞金额: 50,000,000.00 现汇金额: 产品代码: 24ZH029K 产品名称: 挂钩汇率区间累计型法人结构性存款一专户型2024年第029期K款 产品期限: 185日 交易日: 2024-01-19 起息日: 2024-01-19 到期日: 2024-07-22 是否滚动型产品: 否 使用正确密码进行的 产品风险等级: PRI 14 海地国保管不合适的的原大

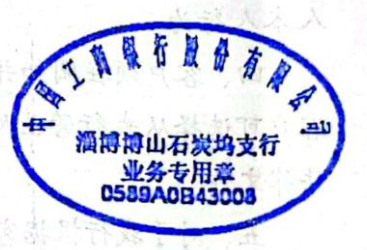

气积茶业单余典

### 一共1笔 第1页,共1页(550285)。

医产鸡动词 旋转地压 计主机输入协议 "军器队是马船车军

斗。 电各音用空内表示地 各路证据。可以通过工商标件管理同志和 10项的 而 《华台·银王前银行》(N.W. (www.doi.ch. angular.ch)

跟此弟如有并改,应及应与我行有关的点协商解决

凭证

## 客户权益须知

银行销售的结构性存款产品与普通存款存在明显区别,在获取收益的同时存在一定的风 险。为了保护客户的合法权益,请客户在购买结构性存款产品前认真阅读并完全理解以下内 容:

一、本《客户权益须知》为《中国工商银行结构性存款业务总协议》不可分割之组成部 分。

二、结构性存款业务办理流程

(一) 开户

客户须首先在中国工商银行拥有单位银行结算账户。客户申请购买结构性存款产品时, 需指定或新开立活期账户作为结构性存款资金账户,并将该账户用于中国工商银行扣划结构 性存款产品本金及支付收益。

(二) 签订总协议

首次购买时, 客户须首先与中国工商银行签订《中国工商银行结构性存款业务总协议》, 签约后, 客户办理结构性存款业务均以此协议为依据。

(三) 购买

客户须首先认真阅读结构性存款产品说明书,理解并接受产品各项条款及风险提示。客 户通过网点购买结构性存款产品,须在经其确认的产品说明书及风险揭示函上由有权人签字 (章) 并加盖单位公章或业务专用章; 填写《中国工商银行结构性存款业务申请书》, 写明 日期、币种、金额、账号等要素,由有权签字人签字(章)并加盖单位公章或业务专用章。

(四) 产品确认

中国工商银行收到业务申请书后将及时向客户出具产品确认书,产品成交细节以产品 确认书为准。

(五) 到期兑付

产品本金将在产品说明书约定的时间自动返还客户资金账户, 客户不需做任何操作。

三、信息披露

结构性存款产品信息披露的渠道包括但不限于以下几类: 营业网点及对公客户经理。具

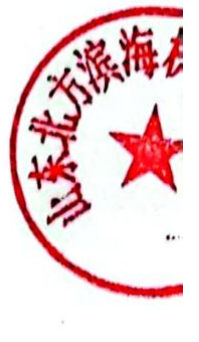

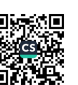

 $\mathbf{1}$ 

体信息披露的方式、渠道和频率以产品说明书规定或者客户和中国工商银行的约定为准。具 体请见产品说明书"信息公告"部分。

四、客户投诉的方式和程序

客户对结构性存款产品有任何疑问或者投诉,可通过以下途径反馈至中国工商银行:

(一) 销售结构性存款产品的营业网点的工作人员;

(二)中国工商银行 95588 客户服务电话;

(三)中国工商银行门户网站(www.icbc.com.cn)。

中国工商银行将按照相关流程予以受理。

五、其他事项

中国工商银行向客户支付的产品收益为未扣税收益,税款由客户按税务机关相关法规办 理,中国工商银行不承担代客户扣缴相关税款的责任。

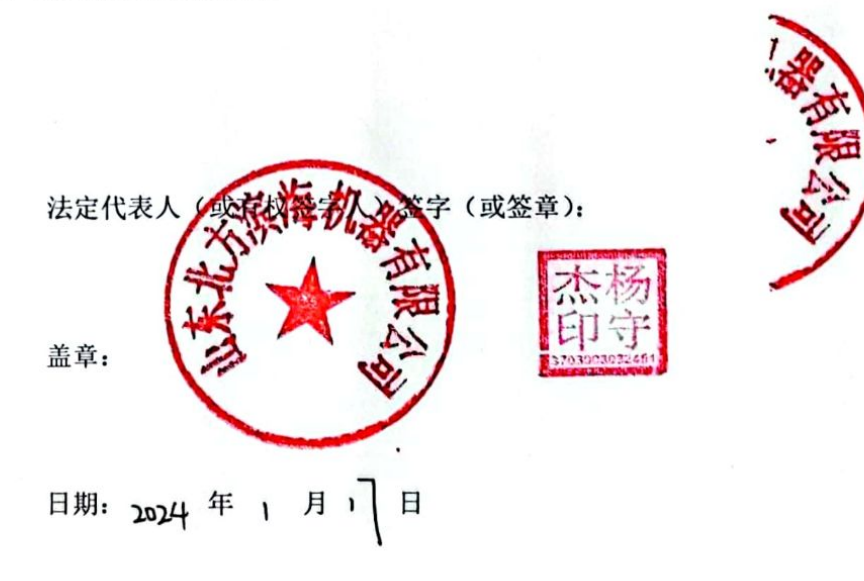

 $\overline{2}$ 

编号: 1603 0213 2024 011

## 中国工商银行结构性存款业务申请书

致:中国工商银行股份有限公司海博博山支行

兹向贵行申请在2024年 | 月1 日至 2024年 | 月18 日期间购买 24224 02 1 人型结 构性存款产品。

具体条款如下: 本金币种与金额: 上民币伍什万元整 起始日: 2014 年 1 月 1 日 到期日: 2024年 7 22 月 产品结构: 如西南银行共韵辽幸区间累计型法人说币结构性 **医毁产品 一专户型 2024年** 

(产品结构及其他相关条款见贵行发送且已经我单位签署的《产品说明书》,产品成交信息 以贵行提供的《确认书》为准。)

我单位在贵行账号: 16030213212000 1530

我单位郑重声明:

1. 为保证该业务项下有关款项正常交割, 授权贵行在结构性存款产品起始日从我单位账 户中自行扣划上述本金金额。

2. 如因我单位原因, 造成起始日当日未能将上述本金金额足额扣划至贵行指定账户, 导 致不能履行交割而引起的一切损失由我单位承担。

3. 我单位已阅读并签署贵行提供的《结构性存款业务总协议》、《客户权益须知》及本期 结构性存款产品的《 电工商银行 並钩汇率 区间累计型 达人人民币结构性有款方。品 一 专户型 《风险揭示函》, 充分了解并愿意承担此项业务可能发生的任何风险, 办理此业务完全根据 204年第02期 K款 我单位自身判断作出决定,由此产生的损失由我单位承担。

1

4. 在上述申请购买期间内, 贵行有权按照本申请进行成交。若在该期间内未能成交, 则 本申请书自动失效。

5. 本申请书自 20>Ψ 年 | 月 | 7 日起生效 (如该日期早于中国工商银行收到本申 请书的日期, 则本申请书自中国工商银行收到之日起生效)。

单位:

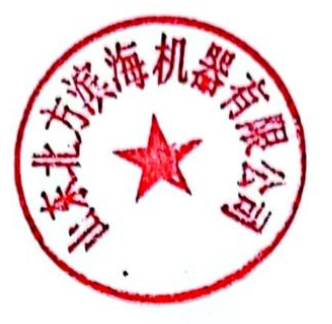

法定代表人(或有权签字人)签/章:

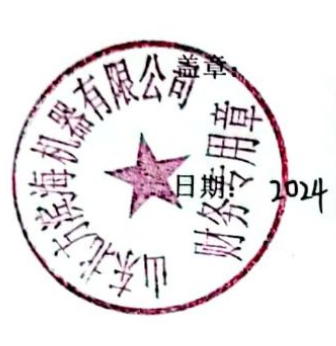

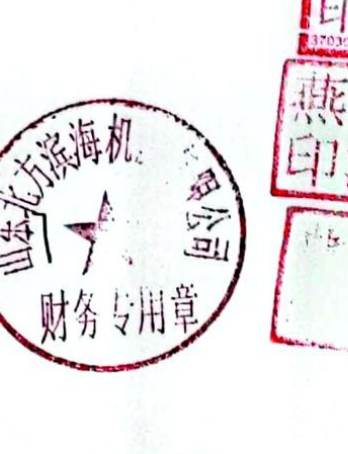

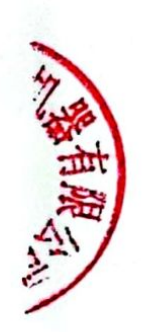

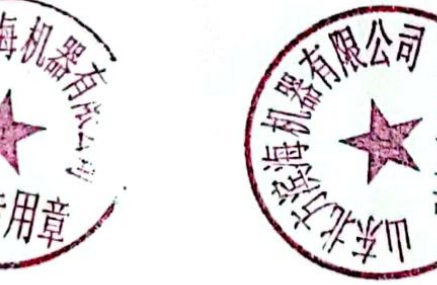

 $\overline{\mathbf{c}}$ 

## 编号: 202401150160300425896501

## 中国工商银行股份有限公司结构性存款业务总协议

甲方: 中国工商银行股份有限公司淄博博山支行

负责人(授权代理人): 许国栋

地址: 博山区新建一路9号

电话: 0533-4160182

乙方: 山东北方滨海机器有限公司

法定代表人(授权代理人): 杨守杰

地址: 博山区石碳坞西厂区

电话: 0533-4510770

甲乙双方本着平等互利、恪守信用、共同发展的原则, 经双方协商一致, 就甲方为乙方提供的 结构性存款服务达成如下协议:

一、定义

本协议所称"结构性存款"是指乙方将合法持有的人民币或外币资金存放在甲方,由甲方通过 在普通存款的基础上嵌入金融衍生工具(包括但不限于远期、掉期、期权或期货等), 将乙方收益与 利率、汇率、股票价格、商品价格、信用、指数及其他金融类或非金融类标的物挂钩的具有一定风 险的金融产品。

二、法律效力

1、甲乙双方特签订本协议以管辖双方之间的结构性存款业务。客户权益须知及乙方所购买的各 款结构性存款产品所对应的申请书、产品说明书、风险揭示函、确认书及其他相关文本为本协议不

第1页共4页

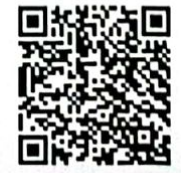

可分割之组成部分, 受本协议管辖, 与本协议具有同等法律效力。

2、本协议、申请书、产品说明书、风险揭示函等相关文件有关内容与确认书不一致的, 以确认 书为准。

### 三、办理流程

乙方向甲方申请购买结构性存款产品,应首先与甲方签订本协议。乙方授权专人负责结构性存 款业务事项的, 应向甲方提交授权书。

对于本协议项下各款结构性存款,乙方阅读甲方提供的产品说明书及风险揭示函并签章后,向 甲方提交经有权签字人签字(章)并加盖公章或业务专用章的业务申请书,申请书应列明申请有效 期、申请的结构性存款产品结构等。申请书自乙方在其上列明的生效日起生效(如该日期早于甲方 收到申请书的日期, 则申请书自甲方收到之日起生效)。在申请书有效期内, 甲方有权按照乙方的申 请适时进行成交。具体成交要素以甲方向乙方出具的确认书为准。

在申请书有效期内,经甲方同意,乙方可对已提交的申请书进行修改和撤销。

乙方亦可以甲方同意的其他方式(如录音电话、电子邮件等)提交申请,但应在一个工作日内 补交申请书。

甲乙双方应根据本协议及申请书、确认书的约定,及时履行相关义务。除确认书、产品说明书、 风险揭示函、客户权益须知及其他相关产品文件中另有约定,未经对方同意,甲、乙双方均不得单 方面提前终止结构性存款。

乙方保证其指定的账户在申请购买结构性存款产品时资金足额,账户状态正常,并授权甲方在 结构性存款产品起始日从该账户中自行扣划约定的购买本金金额。如因乙方指定的账户资金不足或 状态不正常(如挂失、销户或被冻结,下同),致使结构性存款产品起始日扣款不成功,由此所造成 的乙方任何损失,甲方不承担责任;造成甲方损失的,乙方承担赔偿责任。

结构性存款产品到期后, 甲方按照产品说明书约定将乙方的结构性存款产品本金及相应收益返 还乙方指定账户。如乙方账户状态不正常,致使乙方无法按时办理入账结清手续,由此造成的乙方 任何损失, 甲方不承担责任。

#### 四、乙方陈述和保证

乙方在签署本协议时向甲方作出如下陈述与保证:

1、乙方系合法成立并有效存续,其有权并已获充分和必要授权签署本协议,并履行本协议及本 协议有关的其他文件下的义务, 上述行为不违反任何适用法律、公司章程与协议;

2、乙方签署本协议(及本协议有关的其他文件)的相关人员已获得充分和必要的授权;

第2页共4页

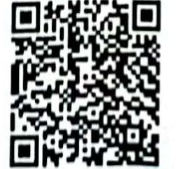

a Fr

淄博国 化务合

**8CE45** 

3、乙方向甲方提供的与结构性存款有关的书面文件及信息在所有实质方面均准确、真实、完整。 4、乙方承诺不因市场状况、财务状况等原因拒绝或拖延履行本协议项下的义务。

五、风险揭示

乙方已仔细阅读结构性存款业务有关产品文件,充分理解其申请购买的结构性存款产品本身可 能存在的风险和损失,愿意并能够承担上述风险和损失。甲方所提供的分析、预测及有关资料仅供 乙方参考,乙方所作的有关结构性存款业务的所有决定均为乙方自行作出,甲方不承担任何风险和 责任。

#### 六、保密

甲方应就结构性存款产品销售过程中获知的乙方信息承担保密义务。非经乙方事先许可,不得 向第三方披露,但法律法规或监管规定另有要求的除外。乙方在此同意并授权,甲方可根据监管要 求,为结构性存款产品登记等需要,向登记部门或监管机构提供乙方相关信息。

七、转让

在未征得另一方书面同意的情况下,甲乙双方中的任何一方不得将其在本协议项下的任何权利、 义务转让给第三方。

八、税收

本协议项下的所有款项支付不受税收的影响,亦即一旦发生任何税收事件时,均由甲乙双方依 法各自负担,且任何一方不得以税收为理由拒绝或减少本协议项下义务的履行。

九、协议的修改

经甲乙双方协商同意,本协议可以通过书面形式加以补充或修改,经补充或修改后的条款成为 协议不可分割之组成部分,与协议本身具有同等的法律效力。

#### 十、协议的生效、终止及违约责任

1、本协议自甲方及乙方加盖公章或合同专用章之日起生效。

2、在本协议项下双方仍有结构性存款产品存续时,本协议不得终止。双方所有结构性存款产

第3页共4页

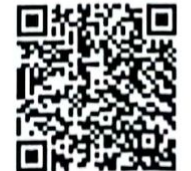

品相关权利义务履行结束后, 在一方向另一方以书面形式通知解除时, 本协议终止。

3、若乙方违约或发生包括但不限于与第三方联合、兼并、合并、破产及其他任何导致乙方已 经或者可能不履行本协议的情形,甲方有权提前终止本协议,由此产生的一切损失及风险,由乙方 单独承担、甲方有权在向乙方支付结构性存款本金时优先扣除因此产生的一切损失金额。

十一、不可抗力及免责

因法律法规及监管政策变化、自然灾害、战争等不能预见、不能避免、不能克服的不可抗力事 件或非因甲方故意或重大过失导致的系统故障、通讯故障、投资市场停止交易等意外事件,导致甲 方无法或延后履行本协议的有关义务,甲方不承担责任,但应以适当方式通知乙方,并采取一切必 要补救措施以减少有关损失。

十二、适用法律与争议的解决

本协议适用中华人民共和国法律并依据其解释。

甲乙双方在本协议项下发生任何争议时, 应本着诚实信用的原则通过协商解决。如通过协商仍 不能解决争议时,任何一方可向甲方所在地的人民法院提起诉讼。

十三、其他

本协议一式贰\_份, 甲乙双方各执壹 份。具有同等的法律效力。 甲方: 中国工商银行股份有限? 乙方: 山东 (盖章) (盖章) 日期: 2024年1月17日 日期: 2924 任

第4页共4页

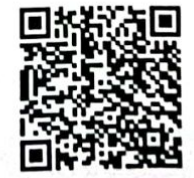

"有了。"